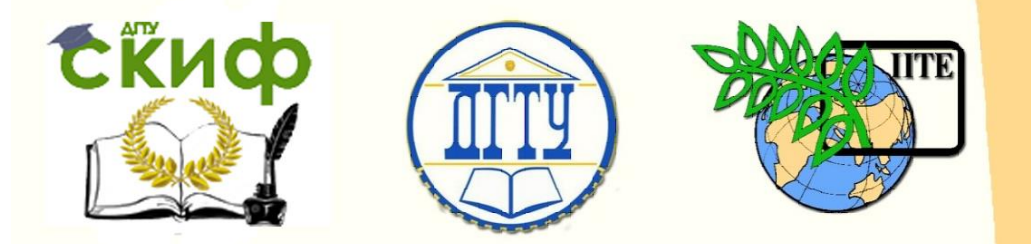

ДОНСКОЙ ГОСУДАРСТВЕННЫЙ ТЕХНИЧЕСКИЙ УНИВЕРСИТЕТ УПРАВЛЕНИЕ ЦИФРОВЫХ ОБРАЗОВАТЕЛЬНЫХ ТЕХНОЛОГИЙ Кафедра «Инженерная и компьютерная графика»

**Учебно-методическое пособие** по дисциплинам

# **«Инженерная графика», «Инженерная и компьютерная графика»**

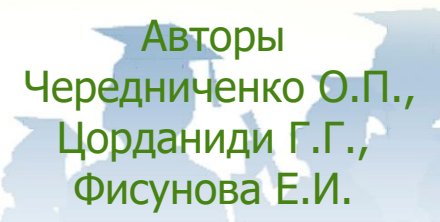

Ростов-на-Дону, 2023

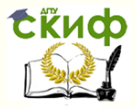

## **Аннотация**

Учебно-методическое пособие предназначен для студентов всех специальностей и форм обучения.

# **Авторы**

к.т.н., доцент кафедры «Инженерная и компьютерная графика» Чередниченко О.П., к.т.н., доцент кафедры «Инженерная и компьютерная графика» Цорданиди Г.Г., к.т.н., доцент кафедры «Инженерная и компьютерная графика» Фисунова Е.И.

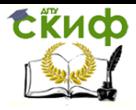

# **Оглавление**

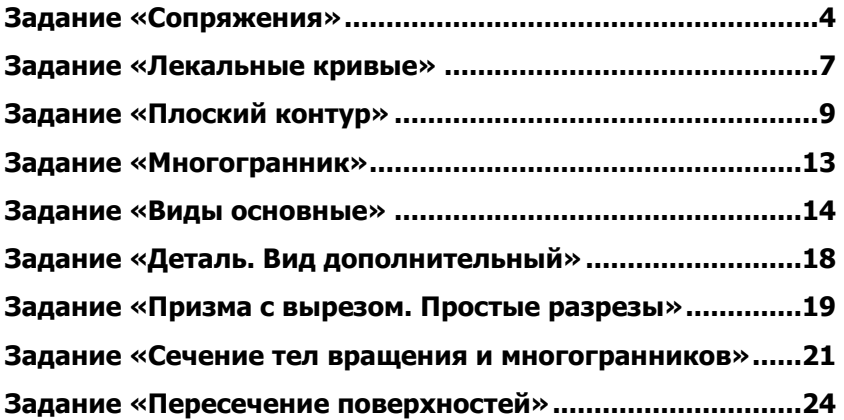

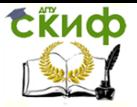

<span id="page-3-0"></span>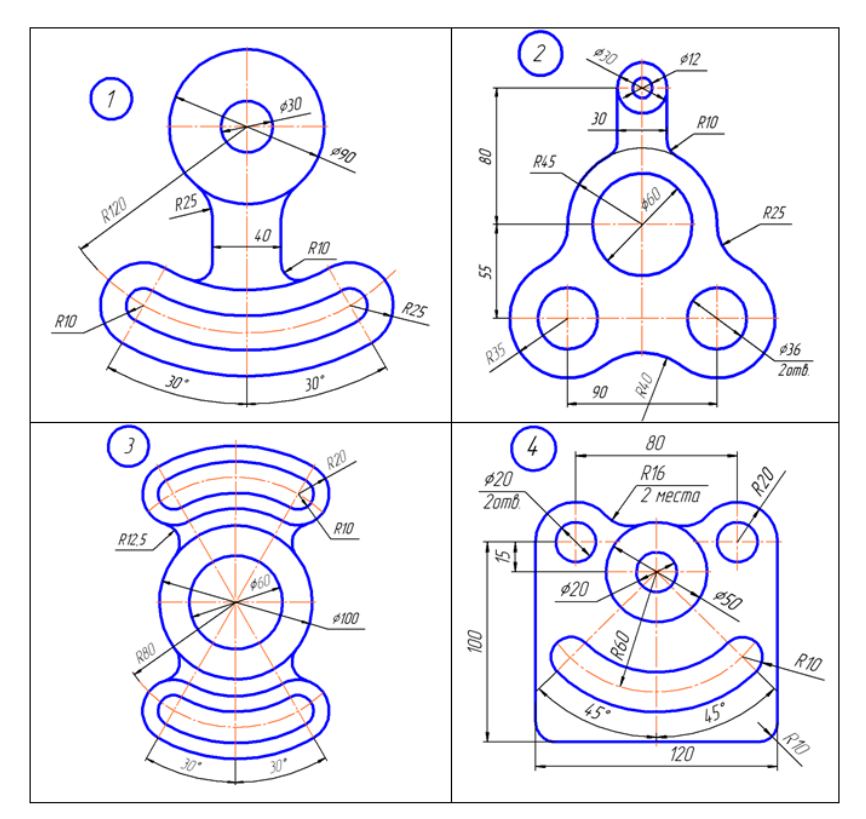

# **ЗАДАНИЕ «СОПРЯЖЕНИЯ»**

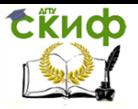

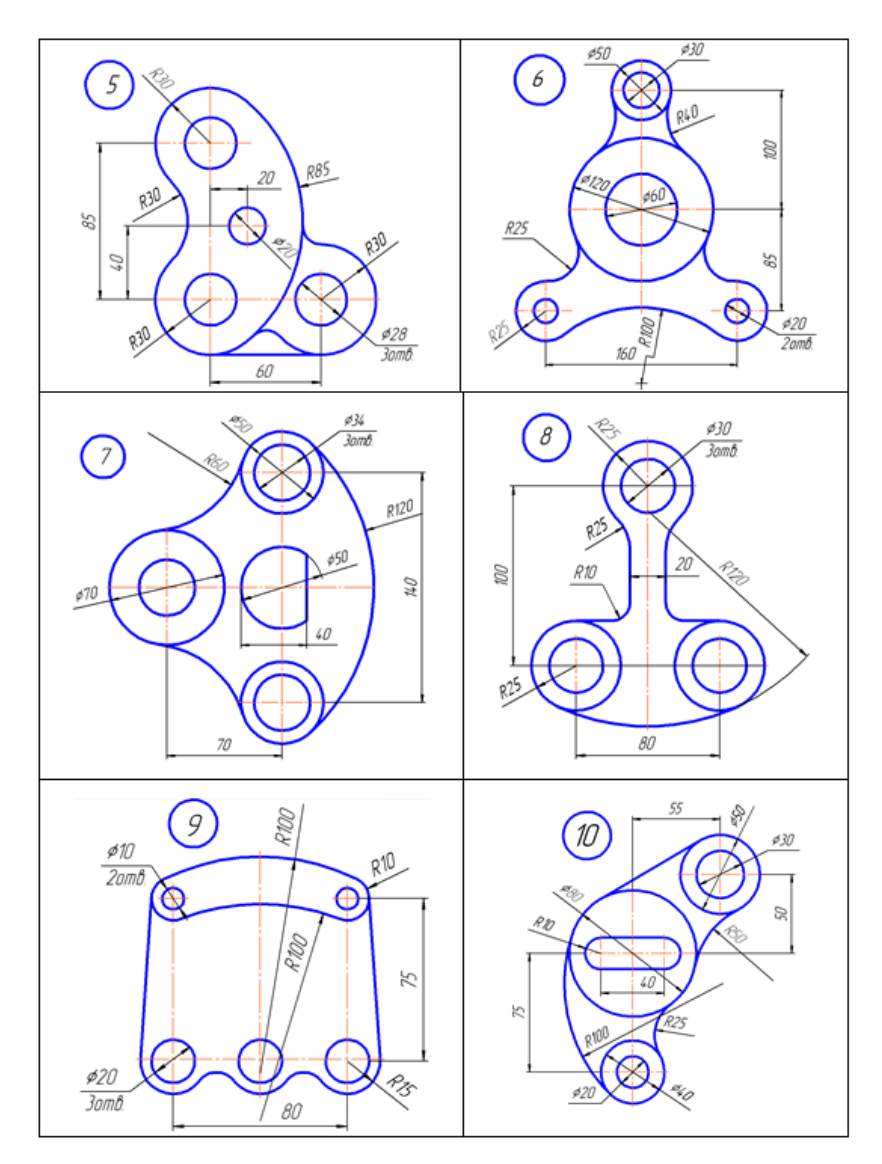

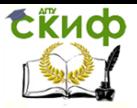

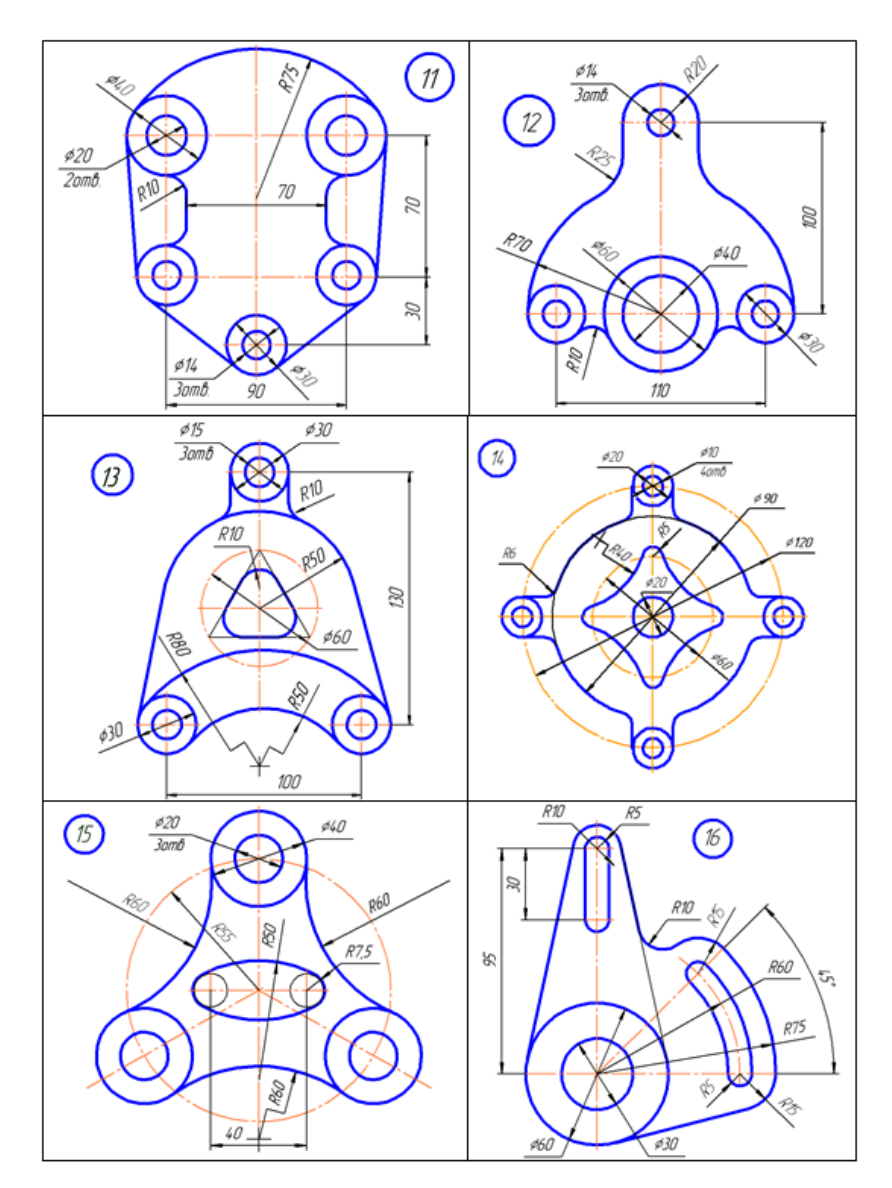

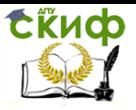

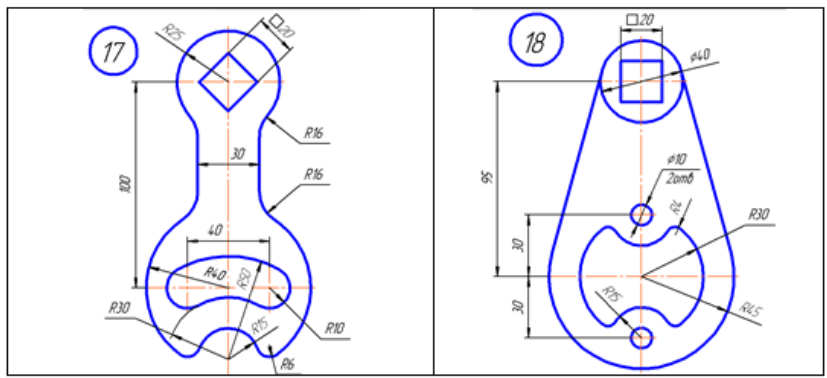

Примечание: Номер варианта соответствует порядковым номером студента в журнале преподавателя. Номер варианта N для порядковых номеров n>18 определяется по формуле: N=n-18.

<span id="page-6-0"></span>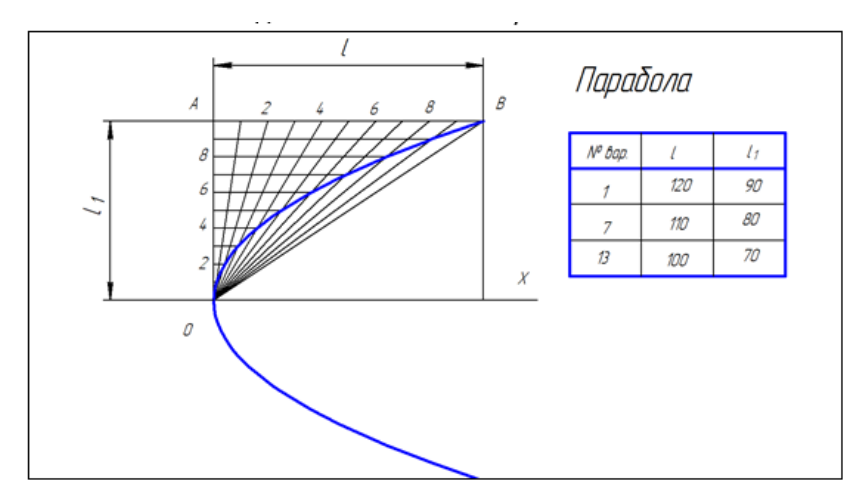

### **ЗАДАНИЕ «ЛЕКАЛЬНЫЕ КРИВЫЕ»**

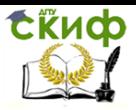

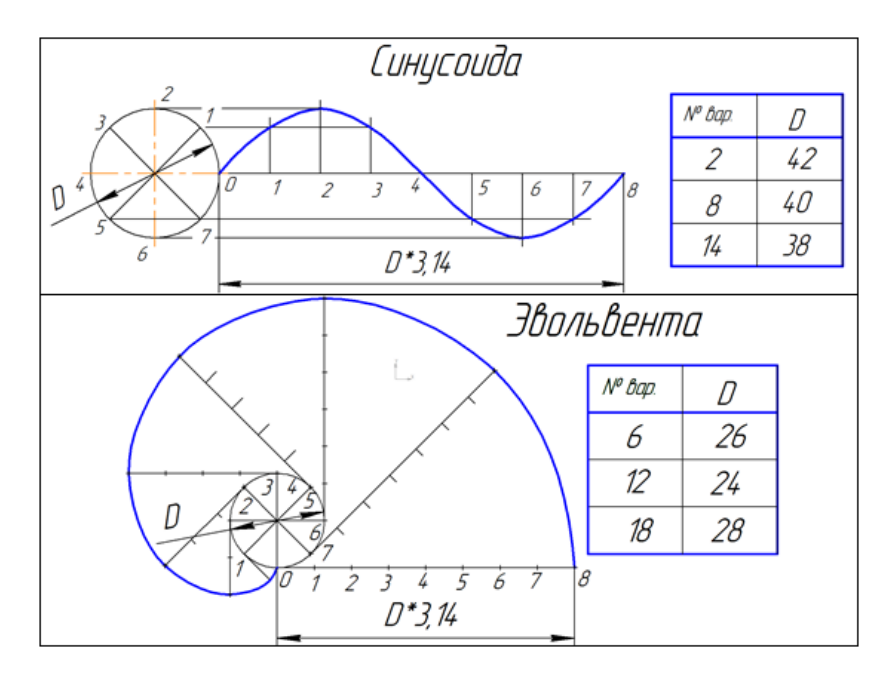

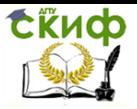

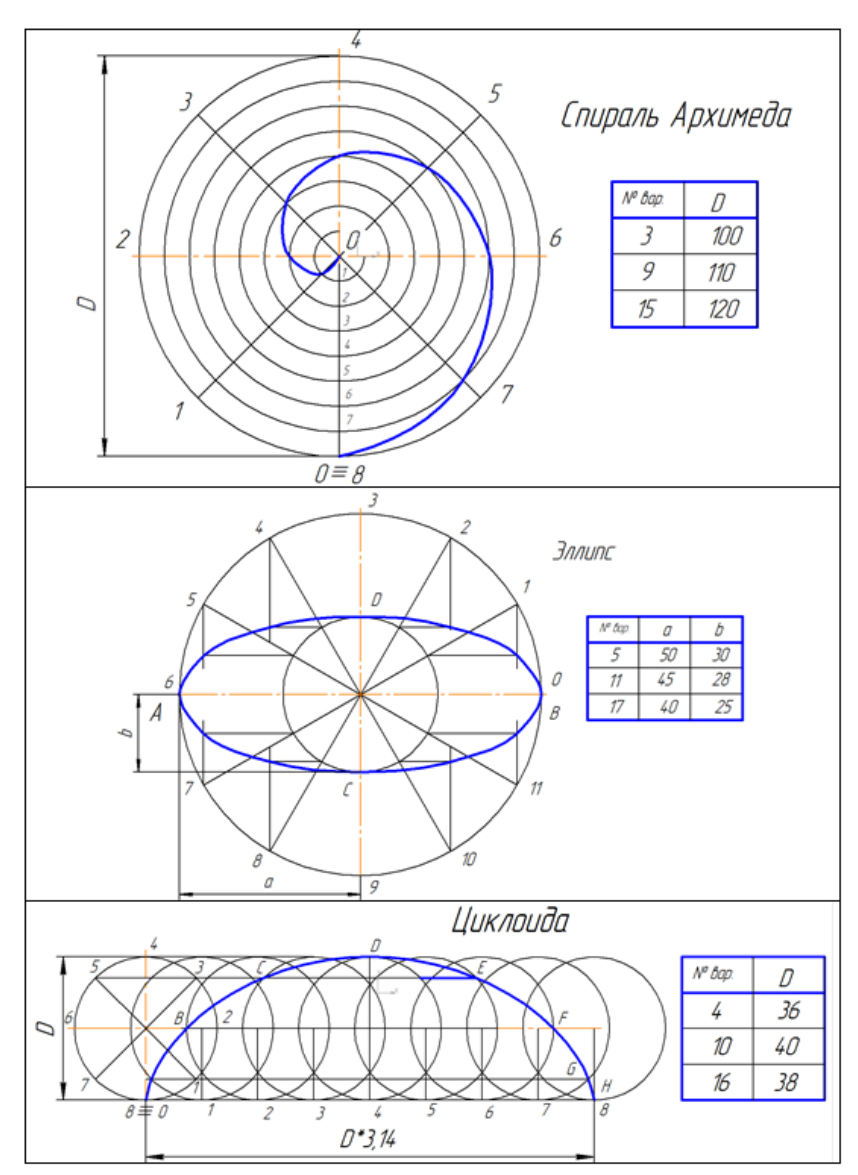

<span id="page-8-0"></span>**ЗАДАНИЕ «ПЛОСКИЙ КОНТУР»**

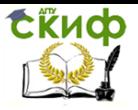

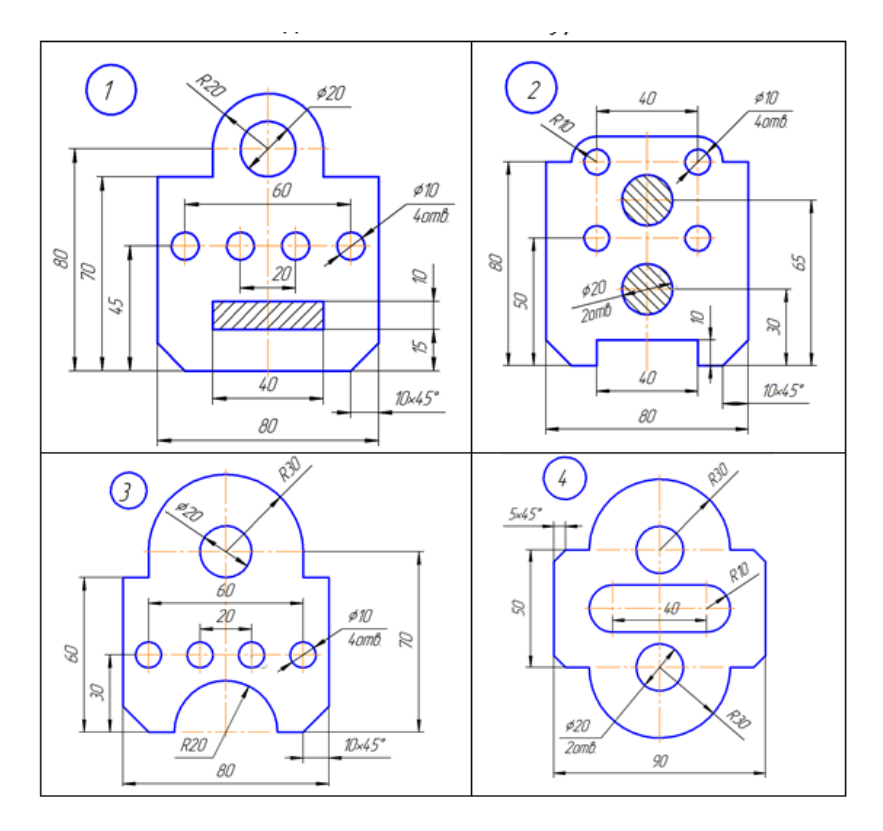

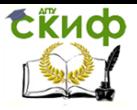

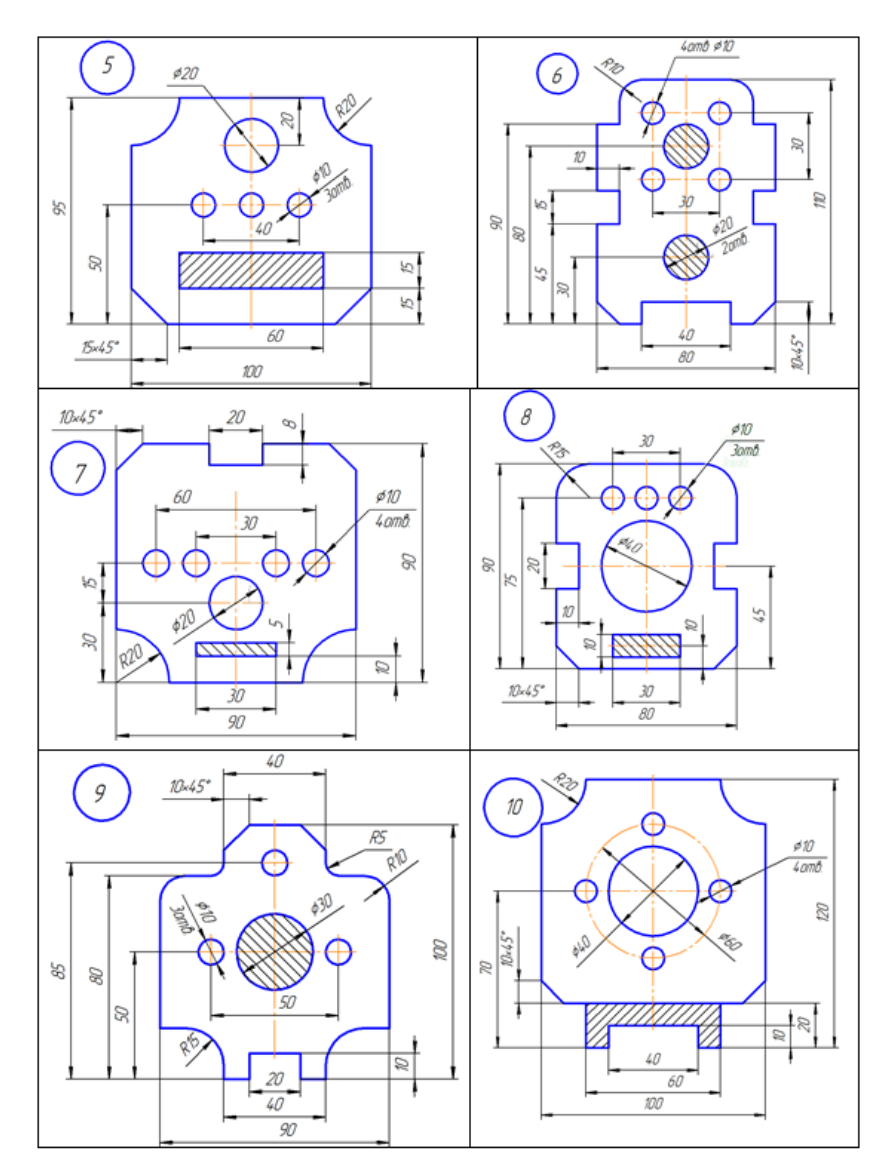

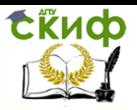

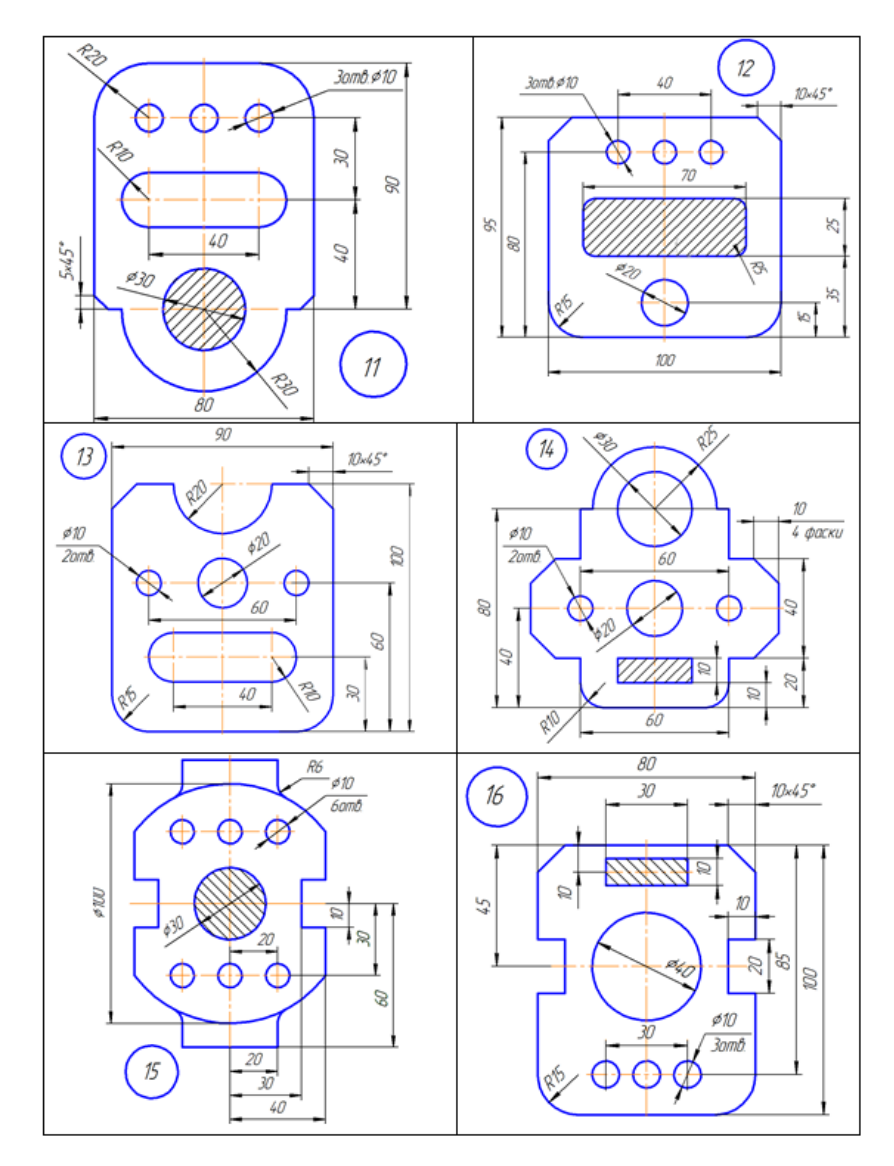

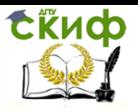

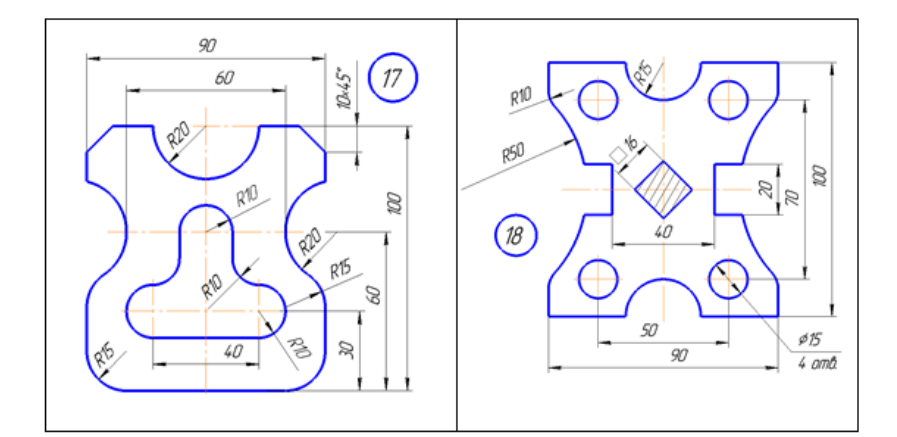

# **ЗАДАНИЕ «МНОГОГРАННИК»**

Координаты вершин пирамиды SABC (S - вершина)

<span id="page-12-0"></span>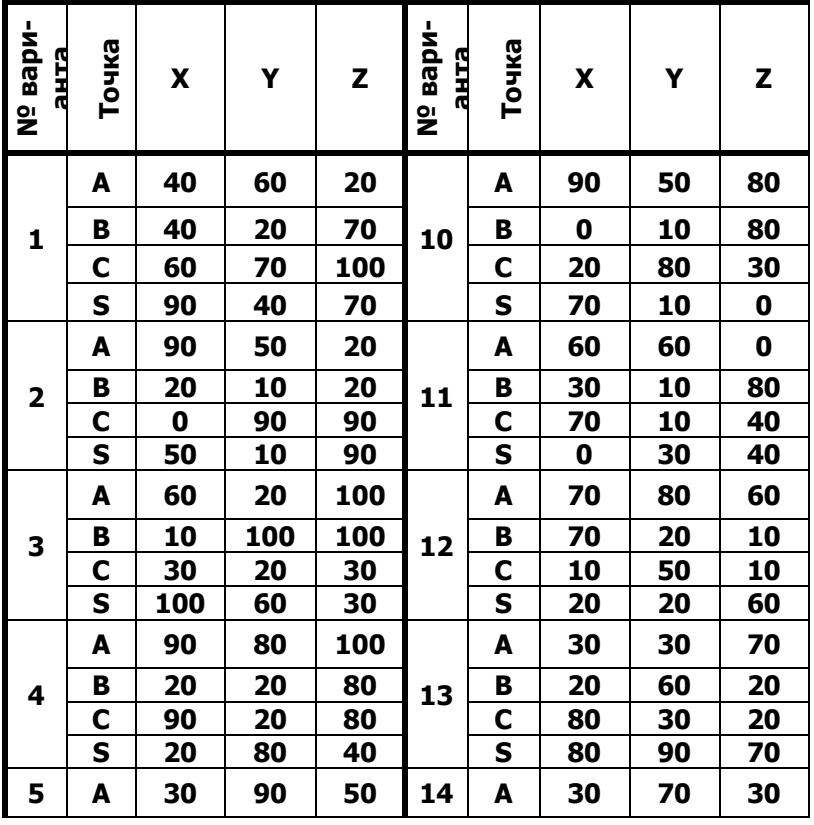

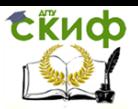

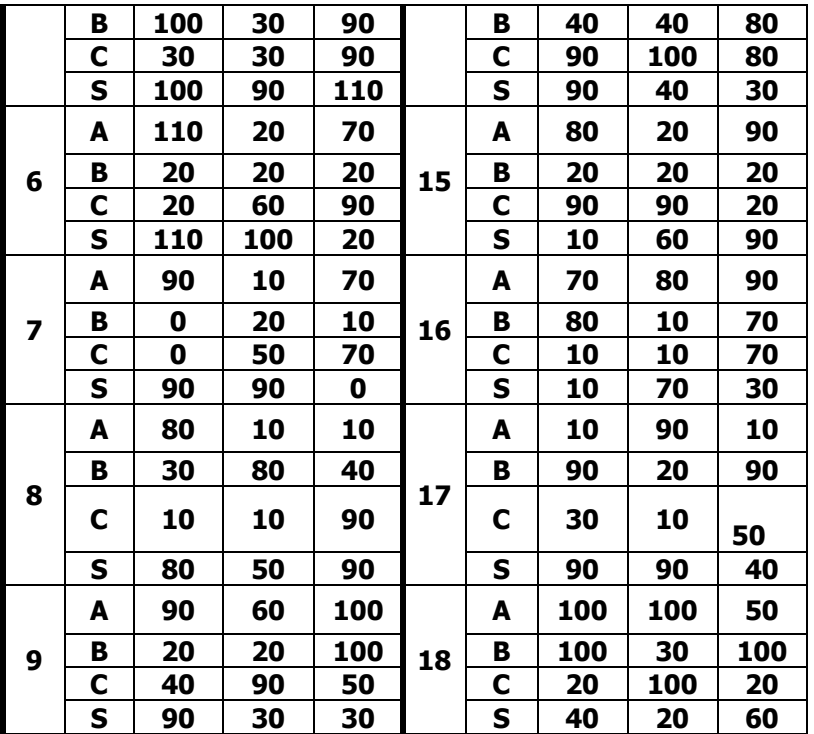

<span id="page-13-0"></span>Примечание: Номер варианта соответствует порядковым номером студента в журнале преподавателя. Номер варианта N для порядковых номеров n>18 определяется по формуле: N=n-18.

**ЗАДАНИЕ «ВИДЫ ОСНОВНЫЕ»**

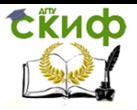

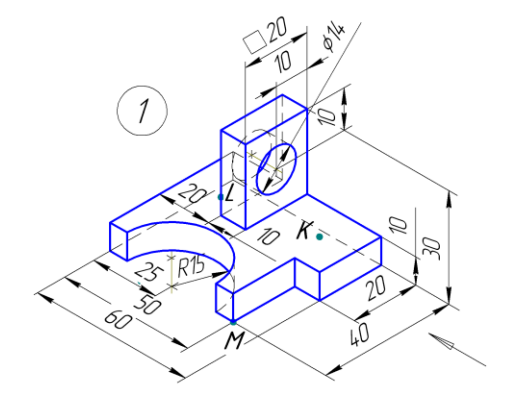

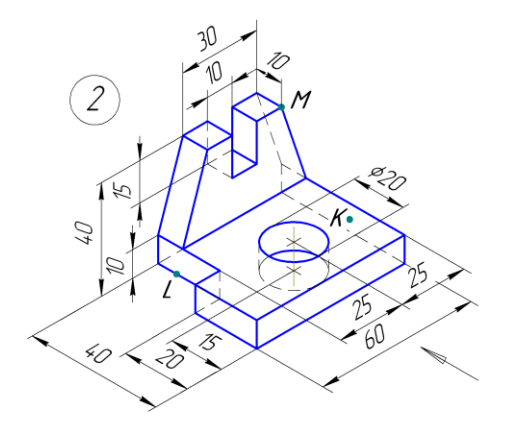

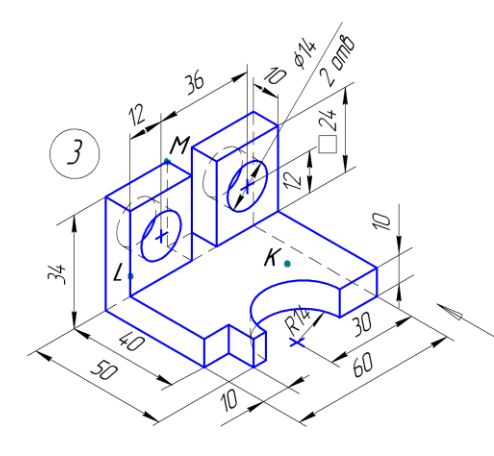

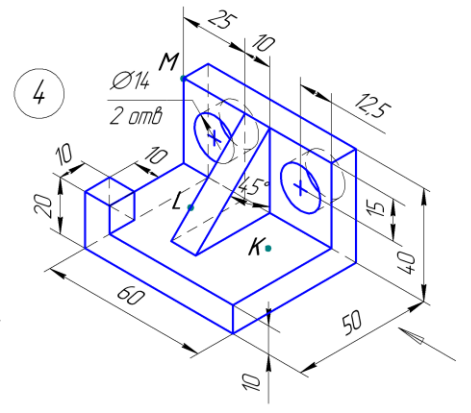

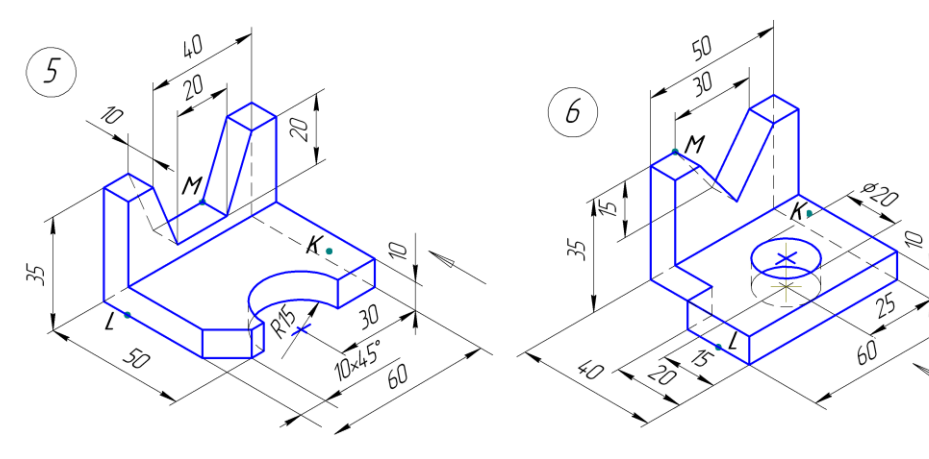

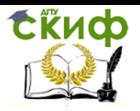

#### Управление цифровых образовательных технологий

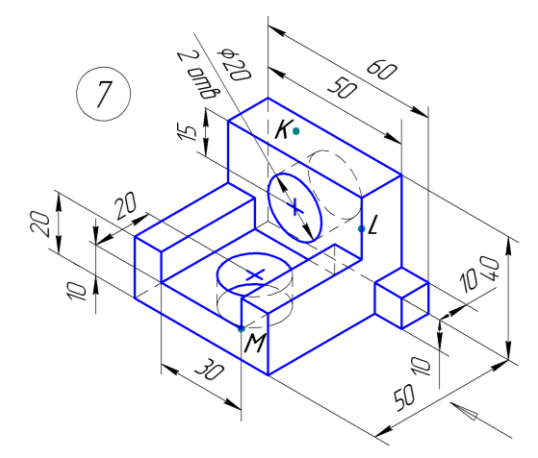

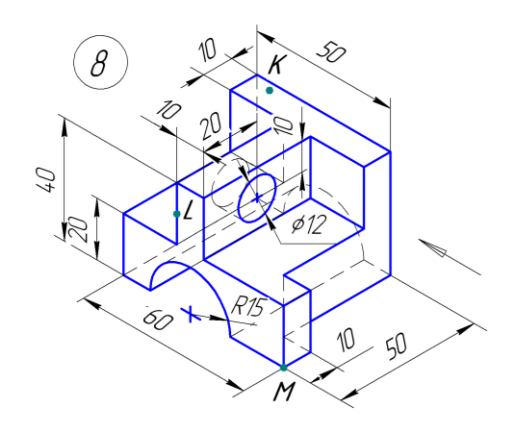

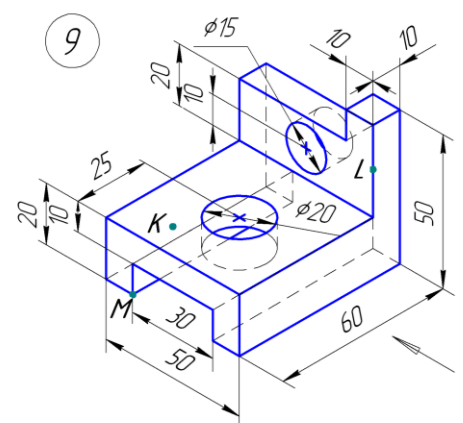

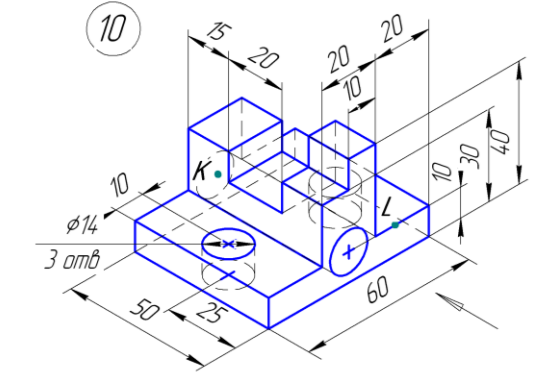

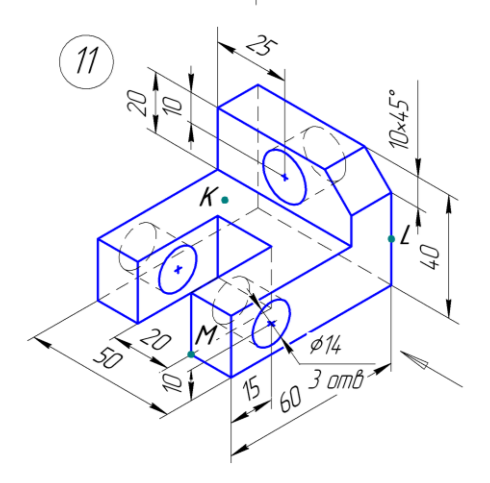

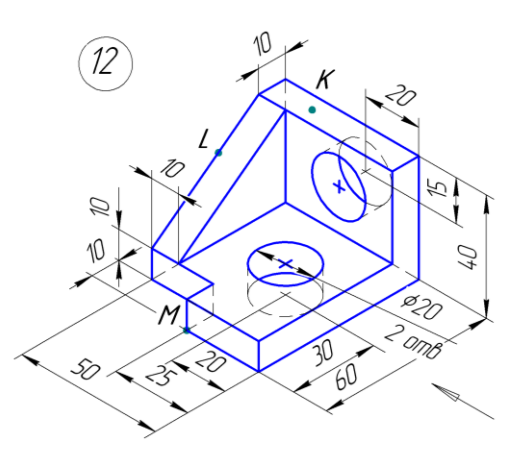

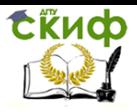

#### Управление цифровых образовательных технологий

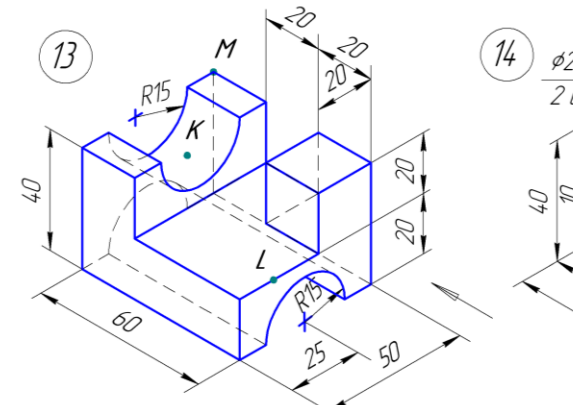

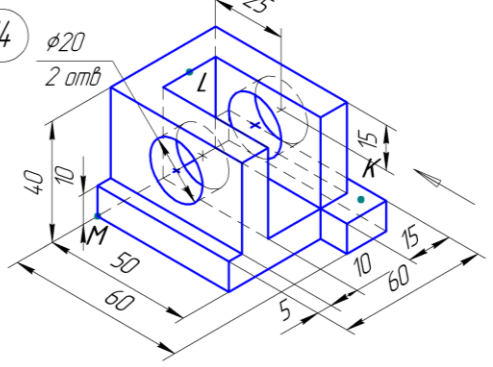

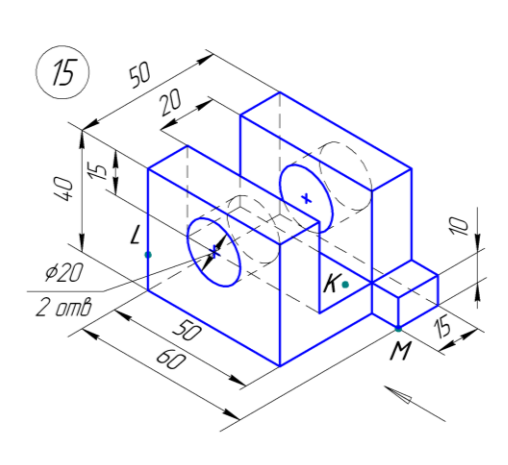

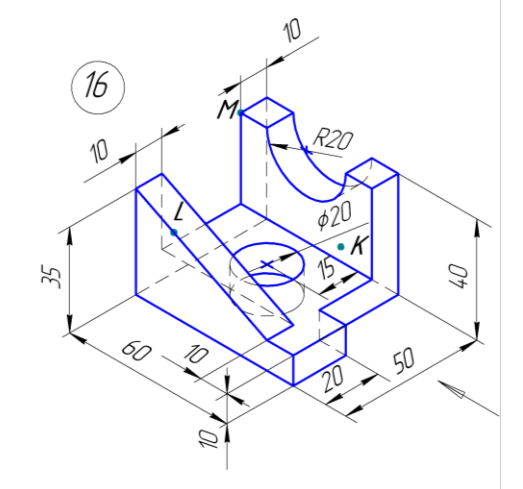

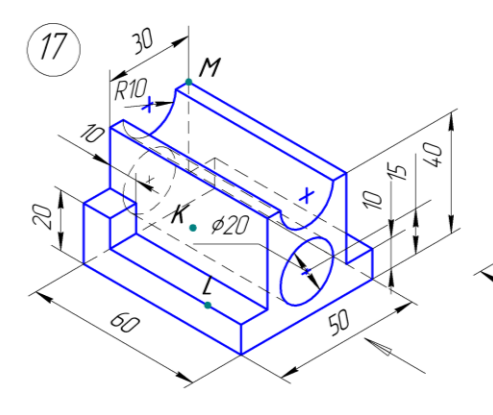

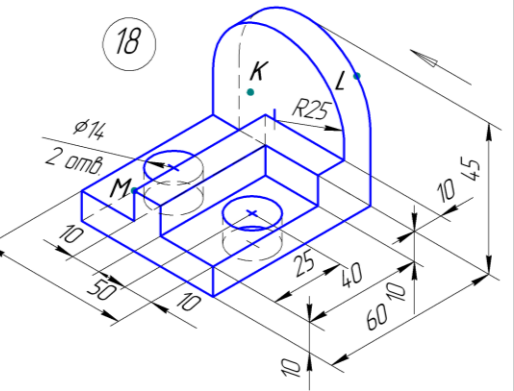

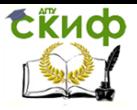

# <span id="page-17-0"></span>**ЗАДАНИЕ «ДЕТАЛЬ. ВИД ДОПОЛНИТЕЛЬНЫЙ»**

Мелкие элементы детали задать самостоятельно, сохраняя подобие с чертежом своего варианта

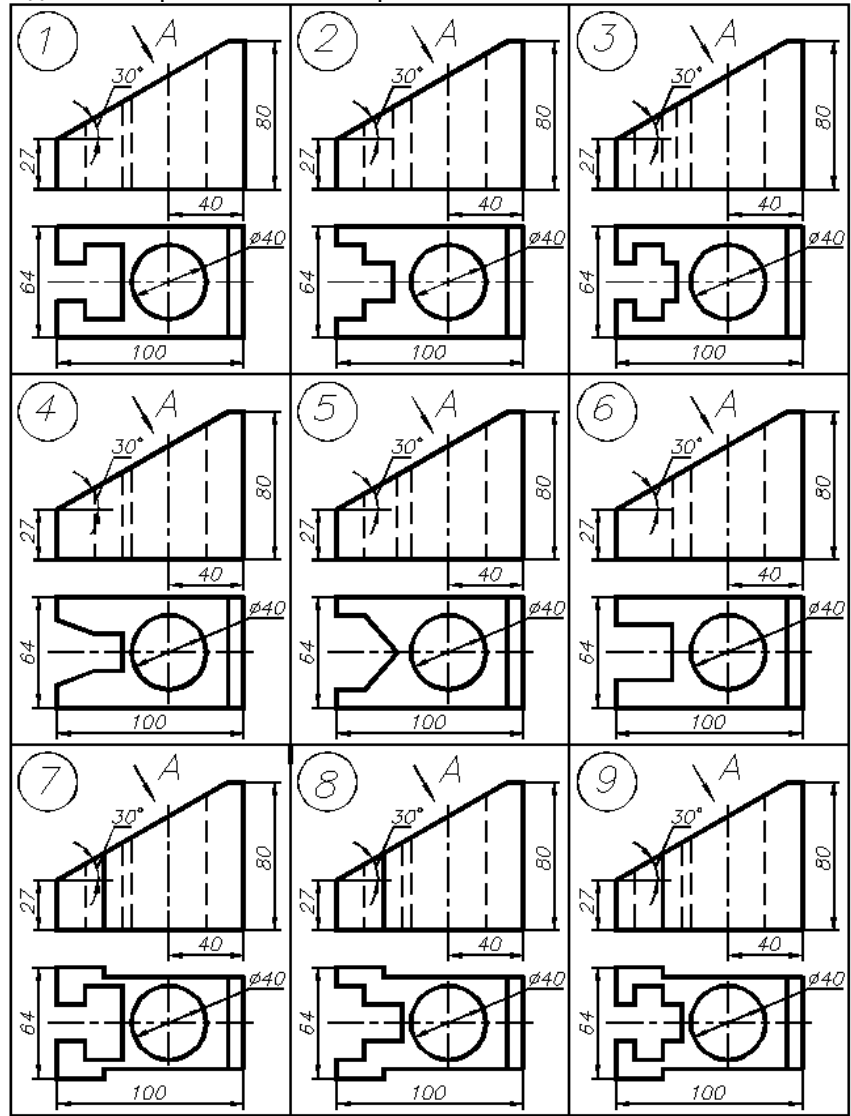

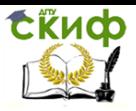

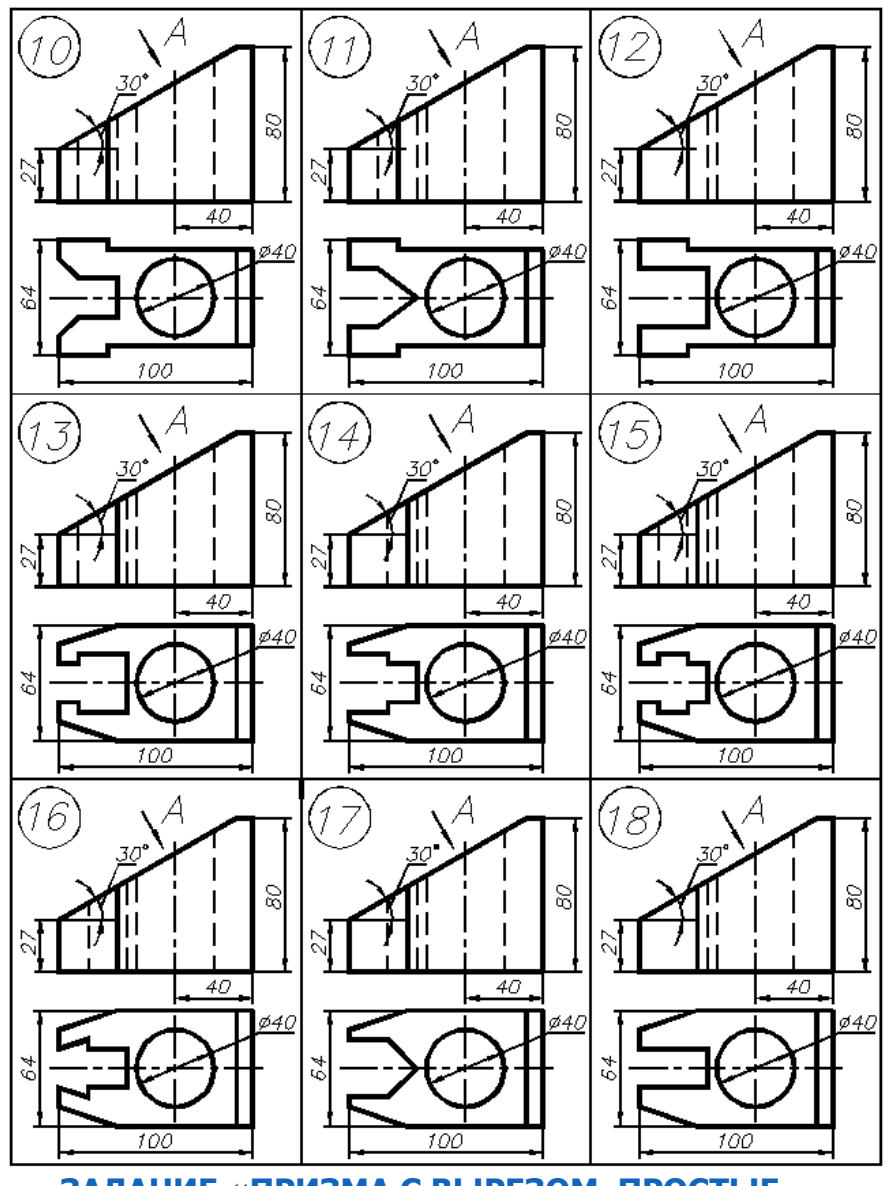

<span id="page-18-0"></span>**ЗАДАНИЕ «ПРИЗМА С ВЫРЕЗОМ. ПРОСТЫЕ РАЗРЕЗЫ»**

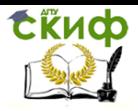

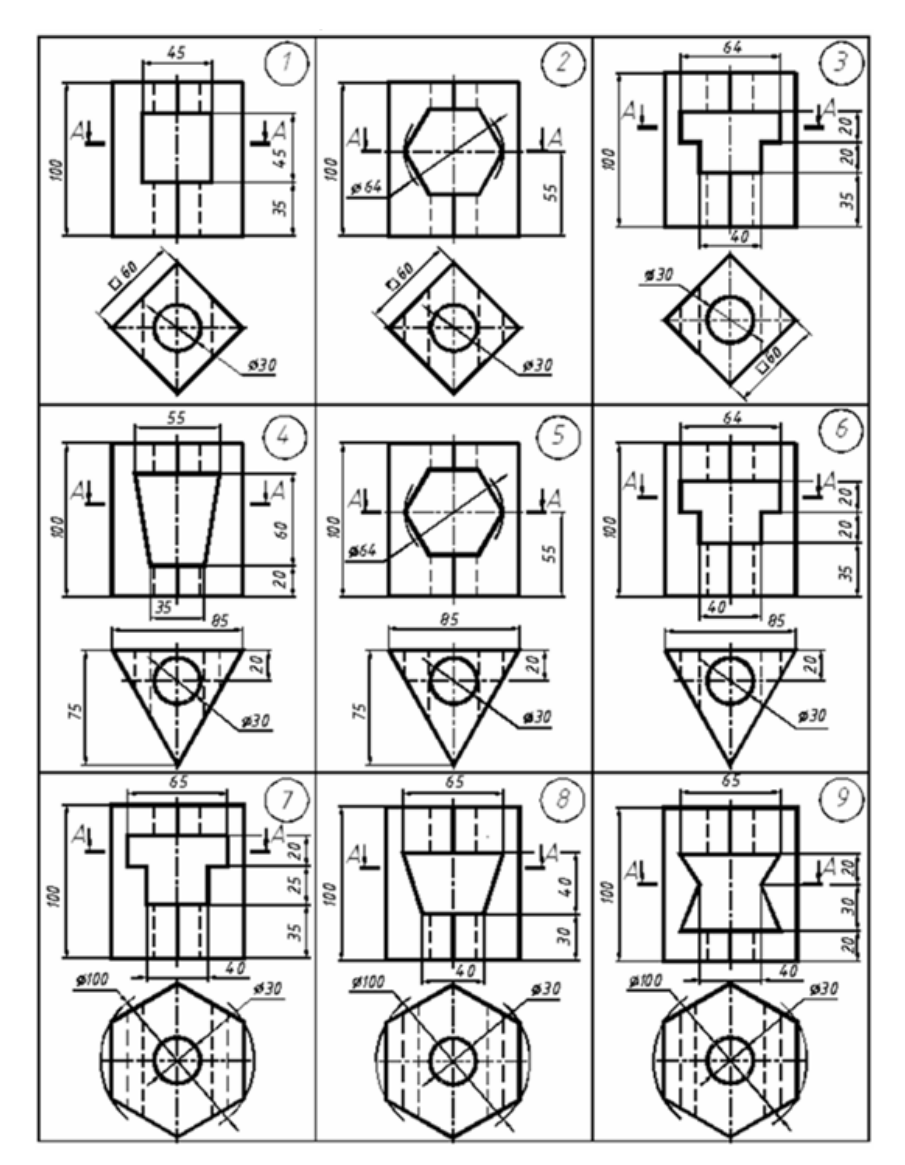

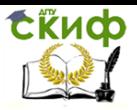

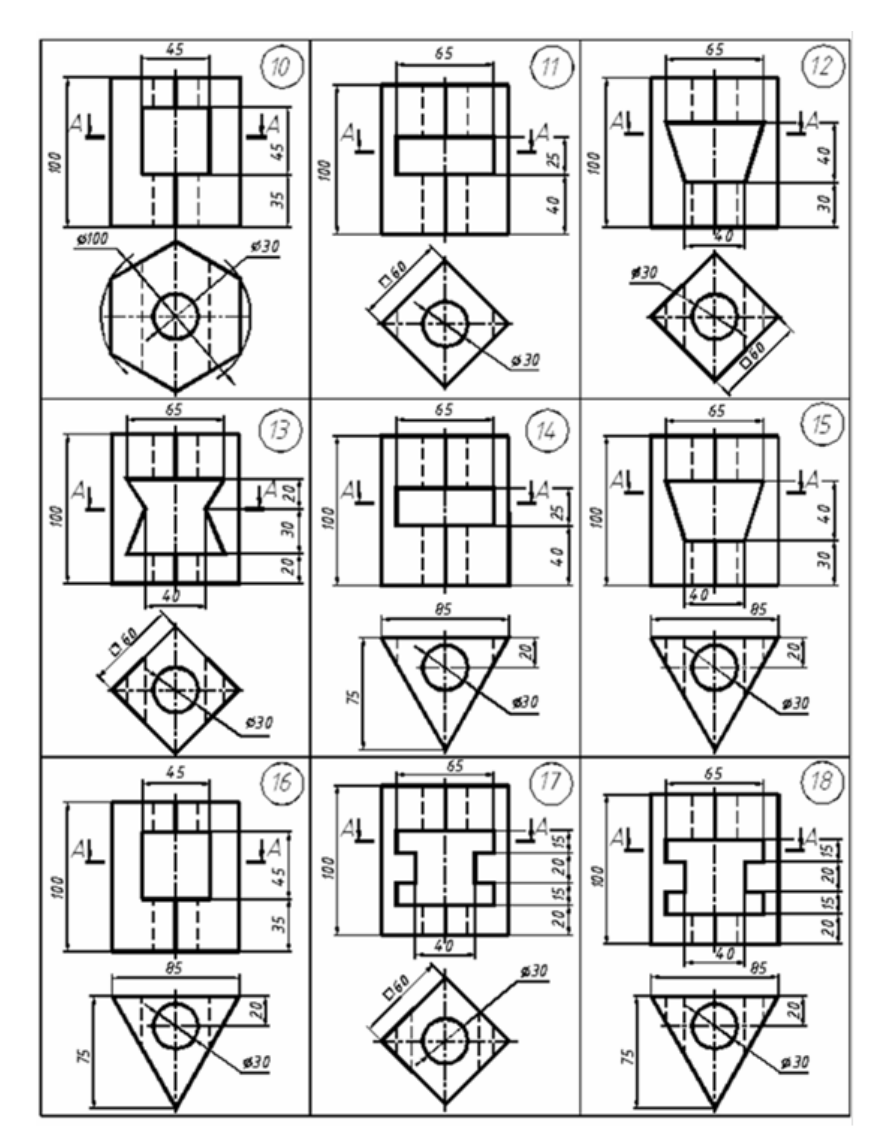

<span id="page-20-0"></span>**ЗАДАНИЕ «СЕЧЕНИЕ ТЕЛ ВРАЩЕНИЯ И МНОГОГРАННИКОВ»**

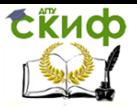

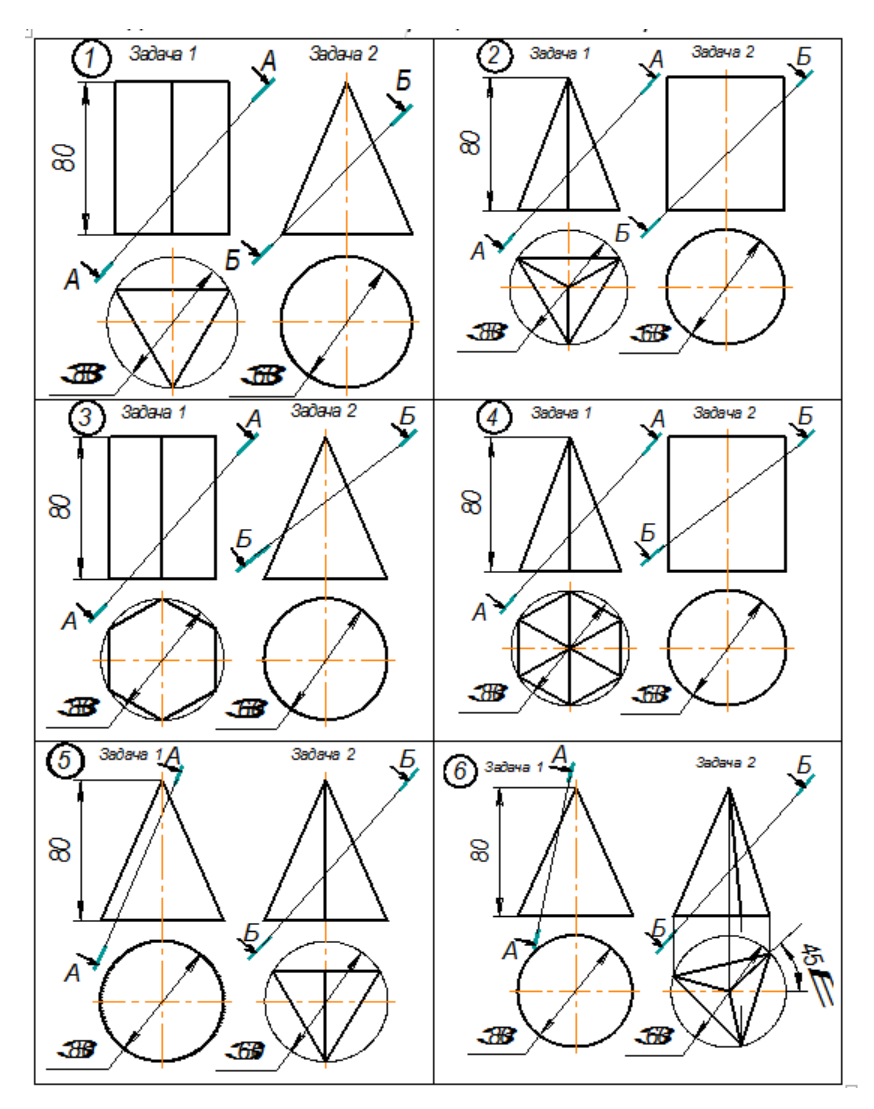

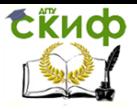

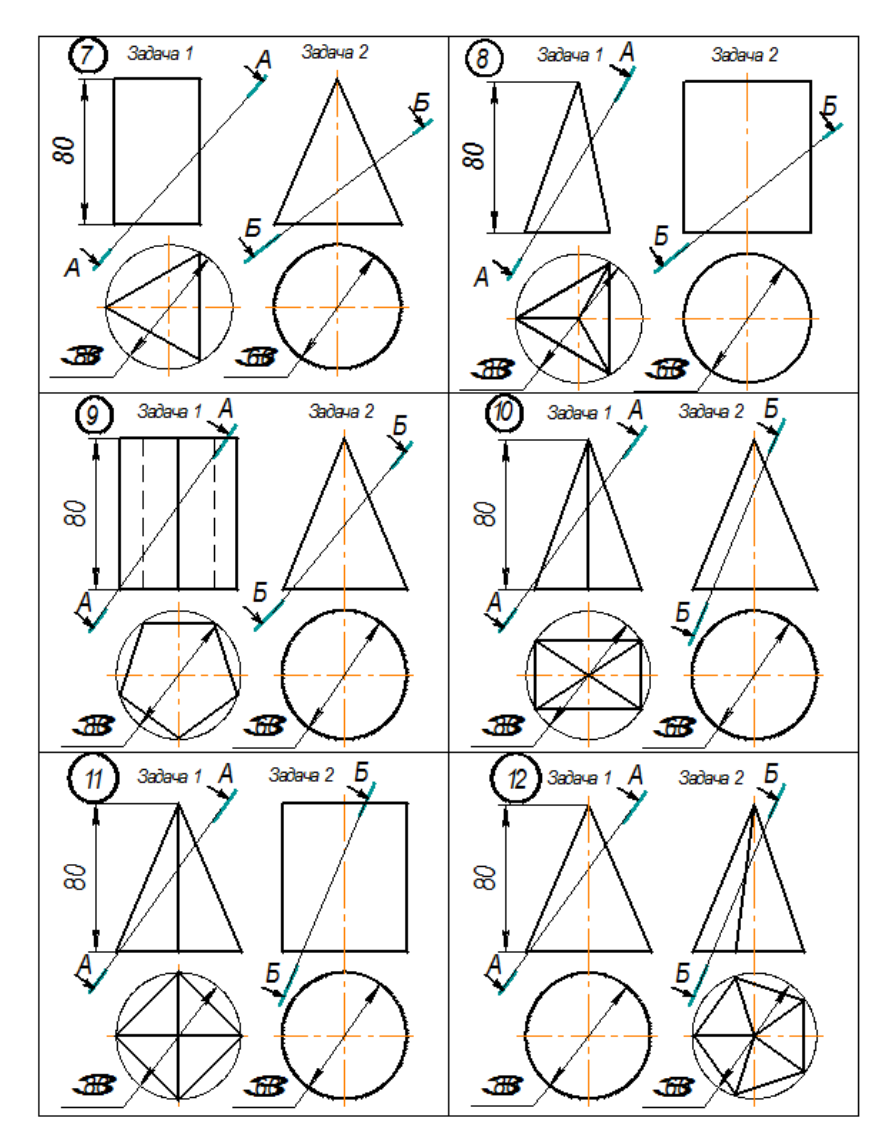

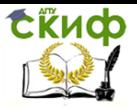

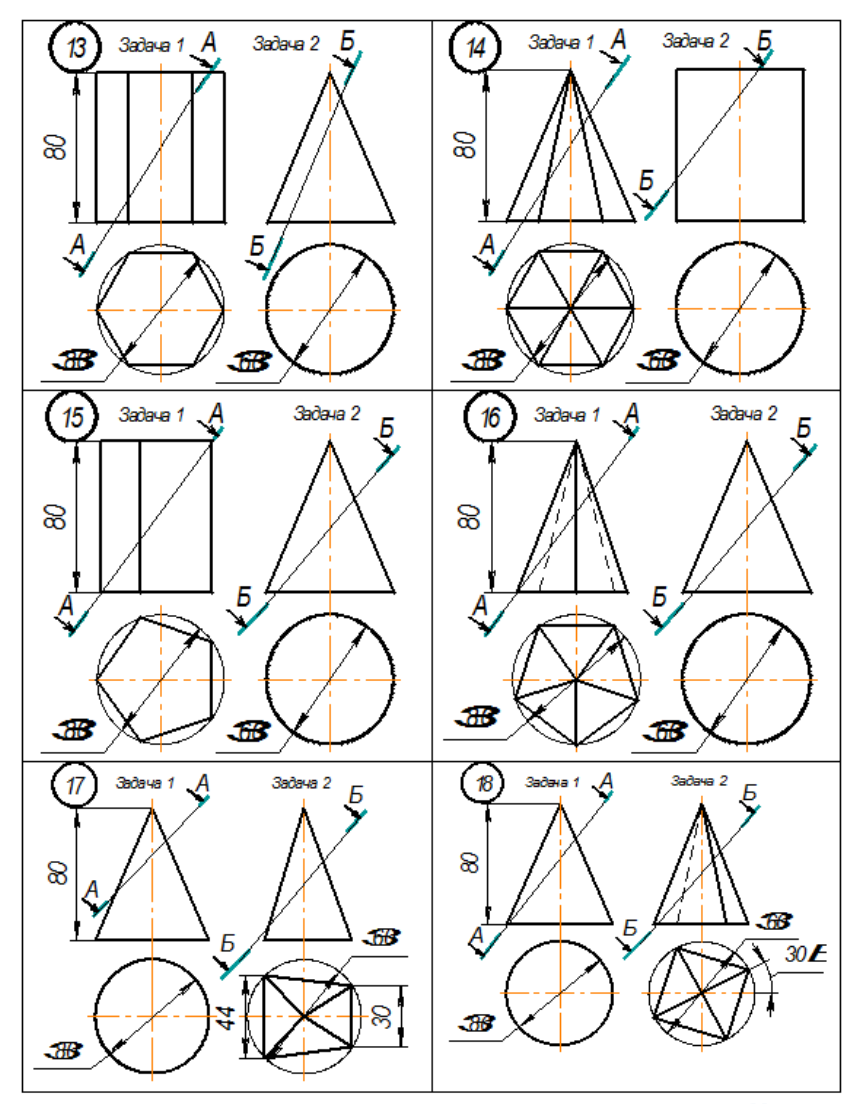

<span id="page-23-0"></span>**ЗАДАНИЕ «ПЕРЕСЕЧЕНИЕ ПОВЕРХНОСТЕЙ»**

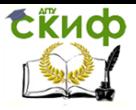

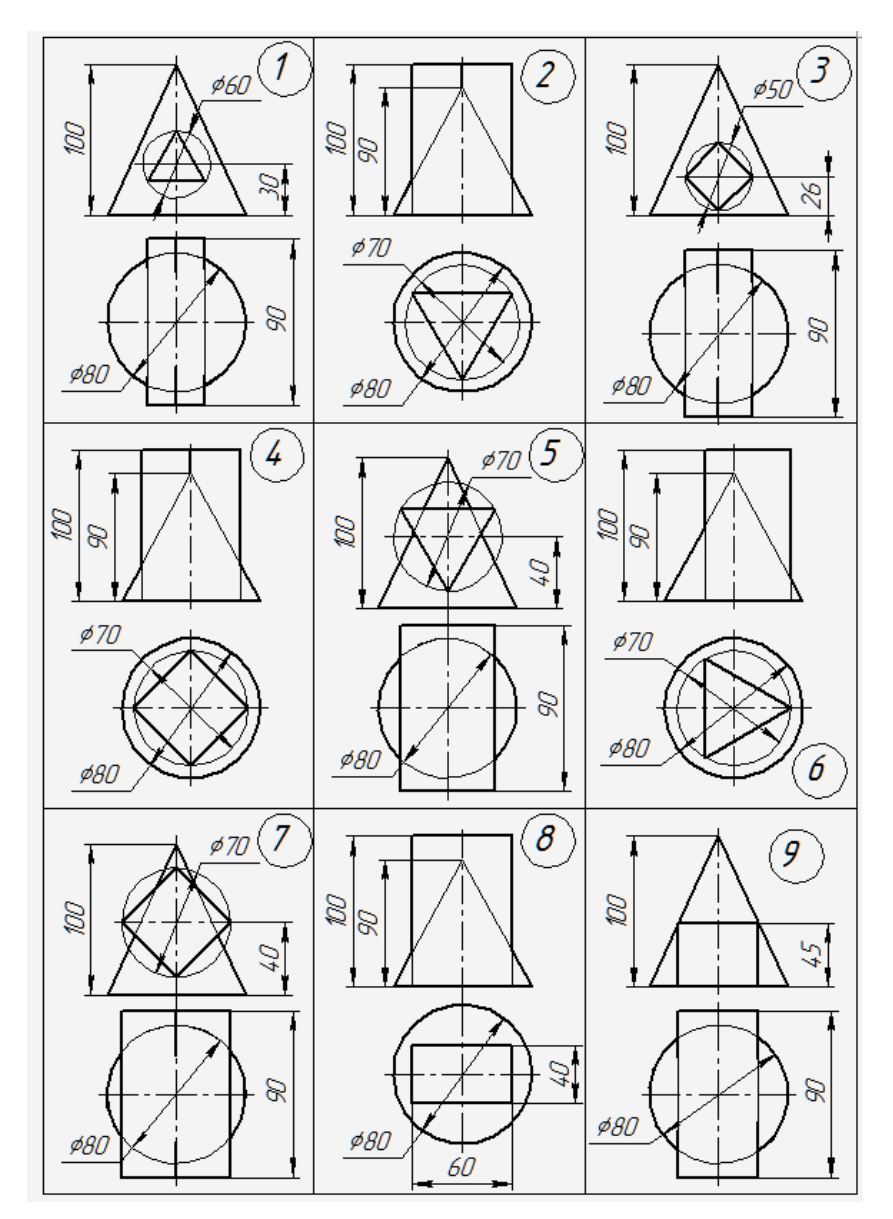

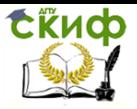

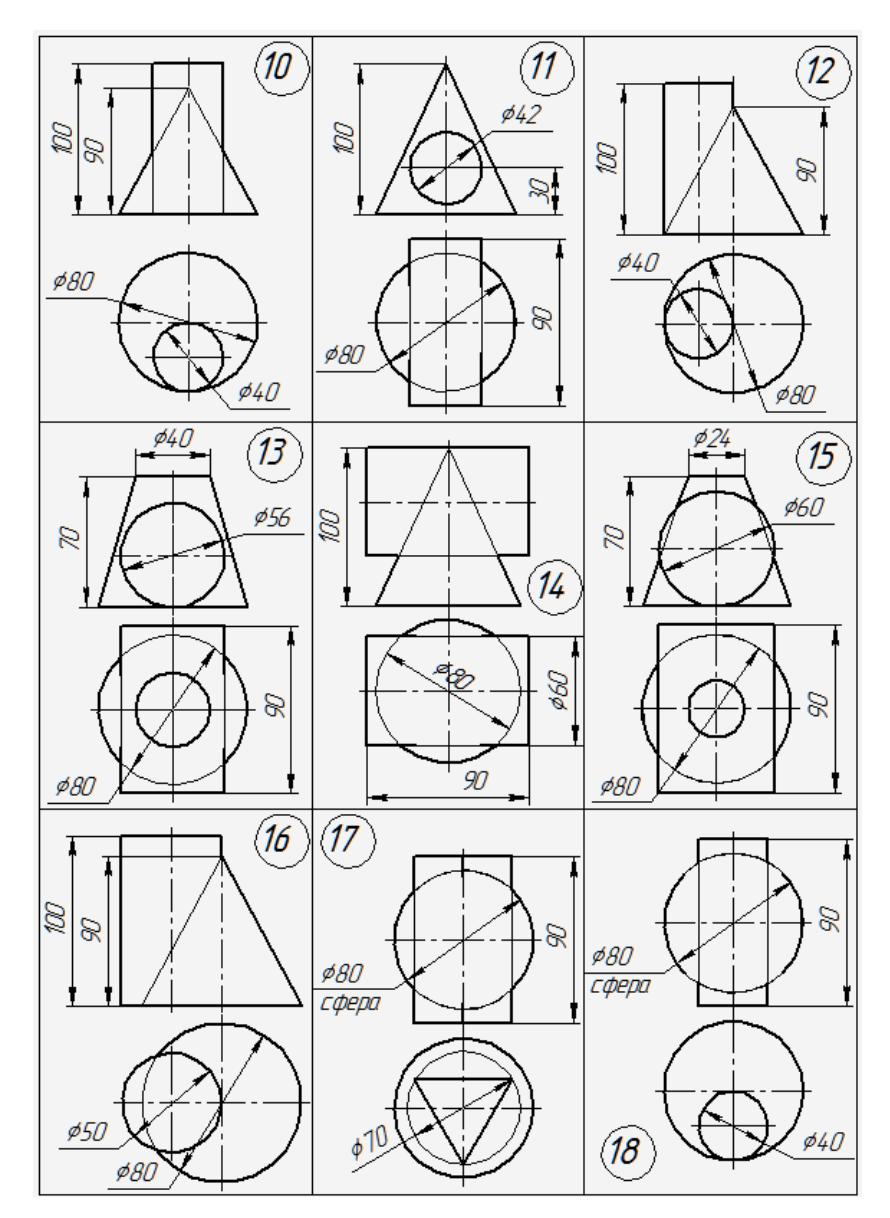